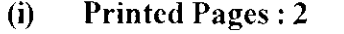

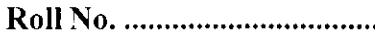

**Questions**  $(ii)$  $: 9$ 

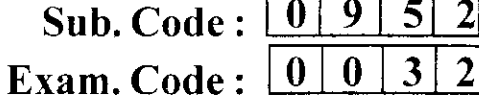

## **Bachelor of Computer Applications 6th Semester**  $(2042)$ **E-COMMERCE** Paper: BCA-16-601

#### **Time Allowed: Three Hours]**

[Maximum Marks: 65

Note:— Attempt one question each from the Units I, II, III and IV. The question in Unit V is compulsory. All questions carry equal marks.

#### UNIT-I

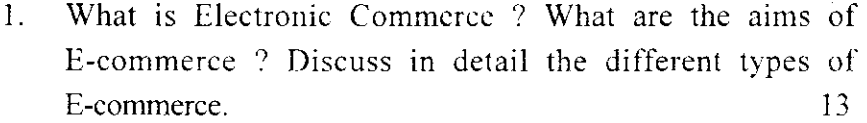

 $2.$ (a) Discuss the EDI message structure and EDI notification structure.  $\overline{7}$ 

(b) Discuss the benefits and challenges of EDI. 6

### UNIT-II

- $3.$ What are the elements of a webpage ? Explain the step by step process of creating a website for a business. 13
- $4<sub>1</sub>$ Explain in detail the various online promotion tools and techniques. 13

 $\mathbf{1}$ 

0952/PQ-14911

Turn over

## UNIT-III

 $\overline{\phantom{a}}$ 

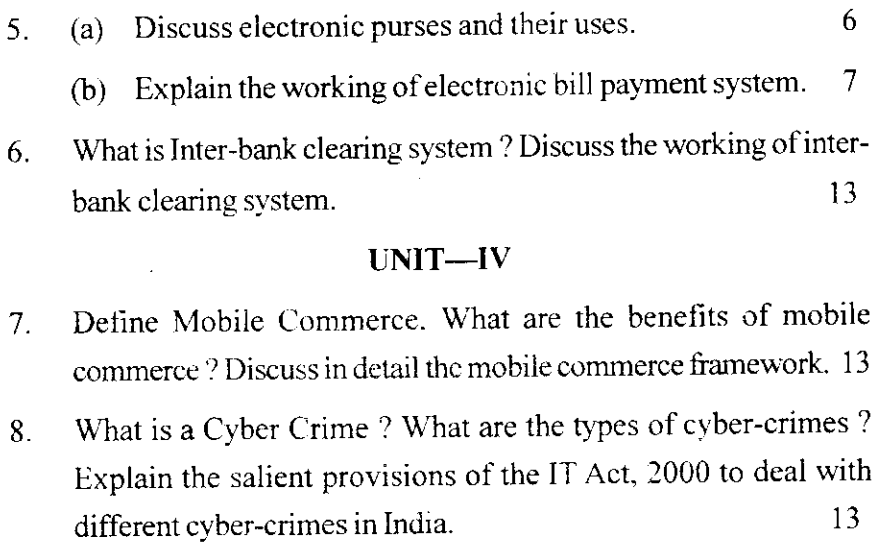

## LNIT-V

## 9. Write short notes on the following :

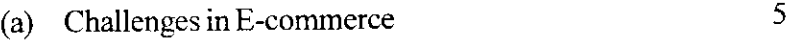

(b) Website hosting considerations 4

:

,

(c) Search Engine Optimization.

0952/PQ-14911

 $\ddot{\phantom{a}}$ 

 $\ddot{\phantom{1}}$ 

 $\overline{a}$ 

 $\boldsymbol{2}$ 

4000

4

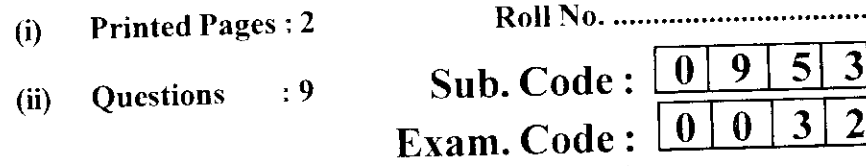

## Bachelor of ComputerApplications 6th Semester  $(2042)$ APPLICATION DEVELOPMENT USING VB.NET Paper : BCA-16-602

# Time Allowed : Three Hours] [Maximum Marks : 65

**Note :**  $\longrightarrow$  Attempt five questions in all, including question No. 1, which is compulsory, and selecting one question from each unit.

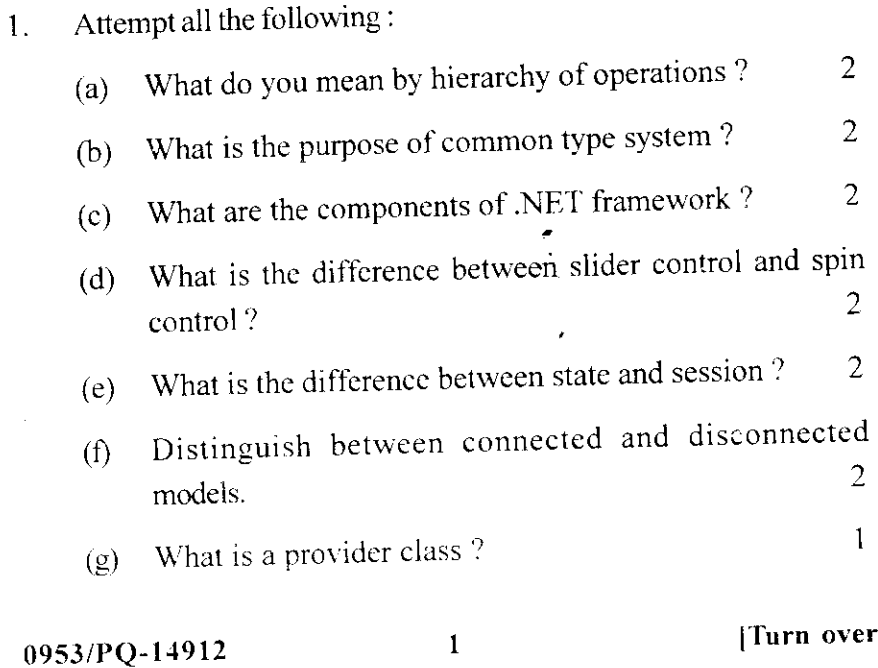

## $UNIT-I$

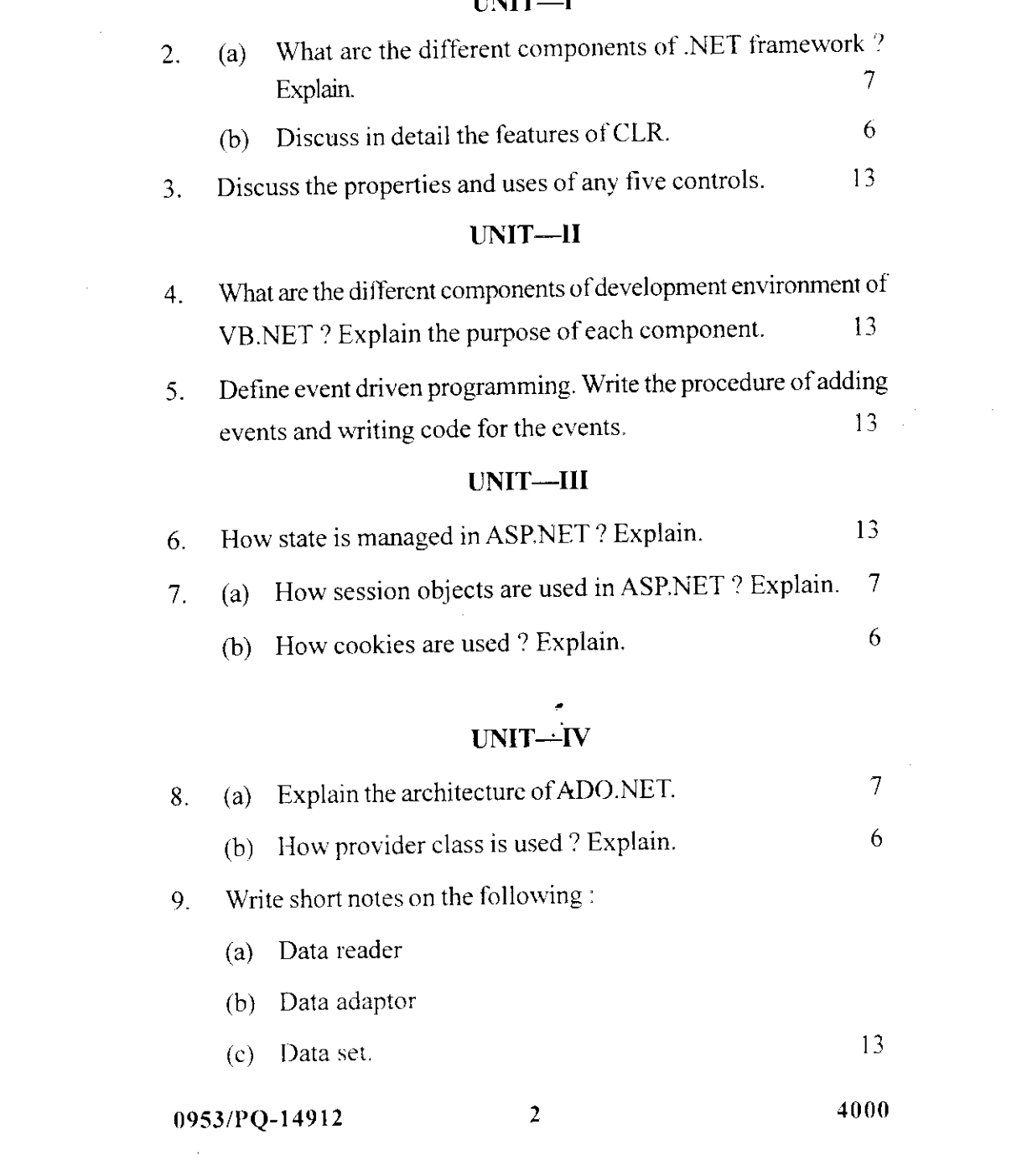

 $\mathcal{L}^{\text{max}}_{\text{max}}$ 

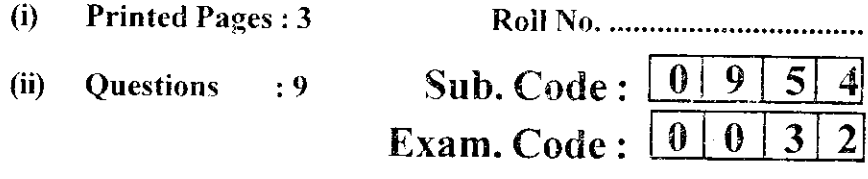

## Bachelor of Computer Applications 6th Semester  $(2042)$ **COMPUTER GRAPHICS & MULTIMEDIA APPLICATIONS** Paper: BCA-16-603

#### **Time Allowed: Three Hours!** [Maximum Marks: 65]

Note :- Attempt one question from each section and the entire compulsory question. All questions carry equal marks.

## **SECTION-A**

- $\mathbf{1}$ . Discuss the use of Computer Graphics in the field of  $(a)$  (i) Image Processing.
	- (ii) Explain the working of Video Controller.
	- (b) Explain the working of Cathode Ray Tube.  $7 + 6$
- $2.$ (a) What is Raster Scan system ? How does it work ?
	- (b) Explain the working of Dot-Matrix Printer and Drum Printer.  $7 + 6$  $\bar{\pmb{\cdot}}$

 $\lambda$ 

## **SECTION-B**

- $\overline{3}$ .  $(a)$  (i) Which are the common coordinate formats used in AutoCAD?
	- What are the basic steps to be followed before setting  $(ii)$ up a drawing?

0954/PQ-14913  $\mathbf{1}$ [Turn over

 $\ddot{\phantom{a}}$ 

- (b) How do you do the following in AutoCAD?
	- $(i)$ Clean Up the drawing
	- Calculate the area of the object  $7 - 6$  $(ii)$
- $\Delta$ . (a) Write Graphic commands in C language for the following using the proper syntax :
	- $(i)$ Ellipse
	- Rectangle  $(ii)$
	- $(iii)$ Bar
	- $(iv)$ Bar3d
	- Drawpoly  $(v)$
	- Pieslice  $(v<sub>i</sub>)$
	- Fillellipse  $(vii)$
	- (b) What are the different fill styles to fill the images?  $7 + 6$

### SECTION-C

- $5.$ What is Multimedia? What are the limitations of the early  $(a)$ Personal Computer as a Mültimedia System?
	- (b) What are authoring tools ? What methodologies do these tools adapt to assemble the media contents?  $7 + 6$
- 6. (a) What are the applications of multimedia in the fields of Training and Education and real world?

 $\overline{2}$ 

(b) Give an example of any one Multimedia Application Development Commercial tool. Give its features.  $7 + 6$ 

### 0954/PQ-14913

 $\frac{1}{2}$ 

## **SECTION-D**

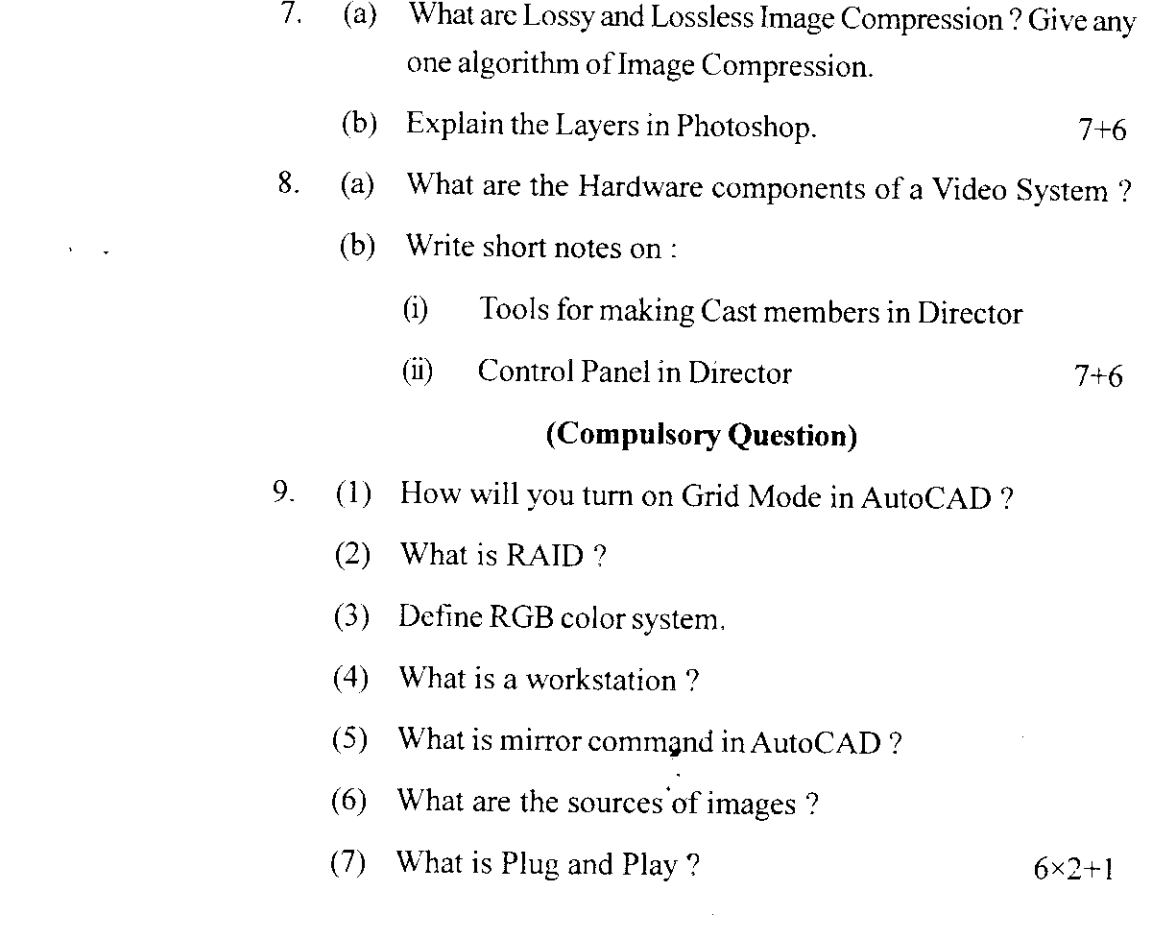

0954/PQ-14913

 $\label{eq:1} \mathbf{Y} = \mathbf{Y} \mathbf{X} + \mathbf{Y} \mathbf{X} + \mathbf{Y} \mathbf{X}$ 

 $\mathcal{L}^{\mathcal{L}}$  and  $\mathcal{L}^{\mathcal{L}}$  are  $\mathcal{L}^{\mathcal{L}}$  . In the following the  $\mathcal{L}^{\mathcal{L}}$ 

4000

 $\label{eq:2.1} \frac{1}{2} \sum_{i=1}^n \frac{1}{2} \sum_{j=1}^n \frac{1}{2} \sum_{j=1}^n \frac{1}{2} \sum_{j=1}^n \frac{1}{2} \sum_{j=1}^n \frac{1}{2} \sum_{j=1}^n \frac{1}{2} \sum_{j=1}^n \frac{1}{2} \sum_{j=1}^n \frac{1}{2} \sum_{j=1}^n \frac{1}{2} \sum_{j=1}^n \frac{1}{2} \sum_{j=1}^n \frac{1}{2} \sum_{j=1}^n \frac{1}{2} \sum_{j=1}^n \frac{$ 

 $\bar{z}$